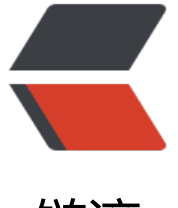

链滴

# JVM\_07 字符串[常量](https://ld246.com)池 StringTable

作者:wlgzs-sjl

- 原文链接:https://ld246.com/article/1603287122417
- 来源网站:[链滴](https://ld246.com/member/wlgzs-sjl)
- 许可协议:[署名-相同方式共享 4.0 国际 \(CC BY-SA 4.0\)](https://ld246.com/article/1603287122417)

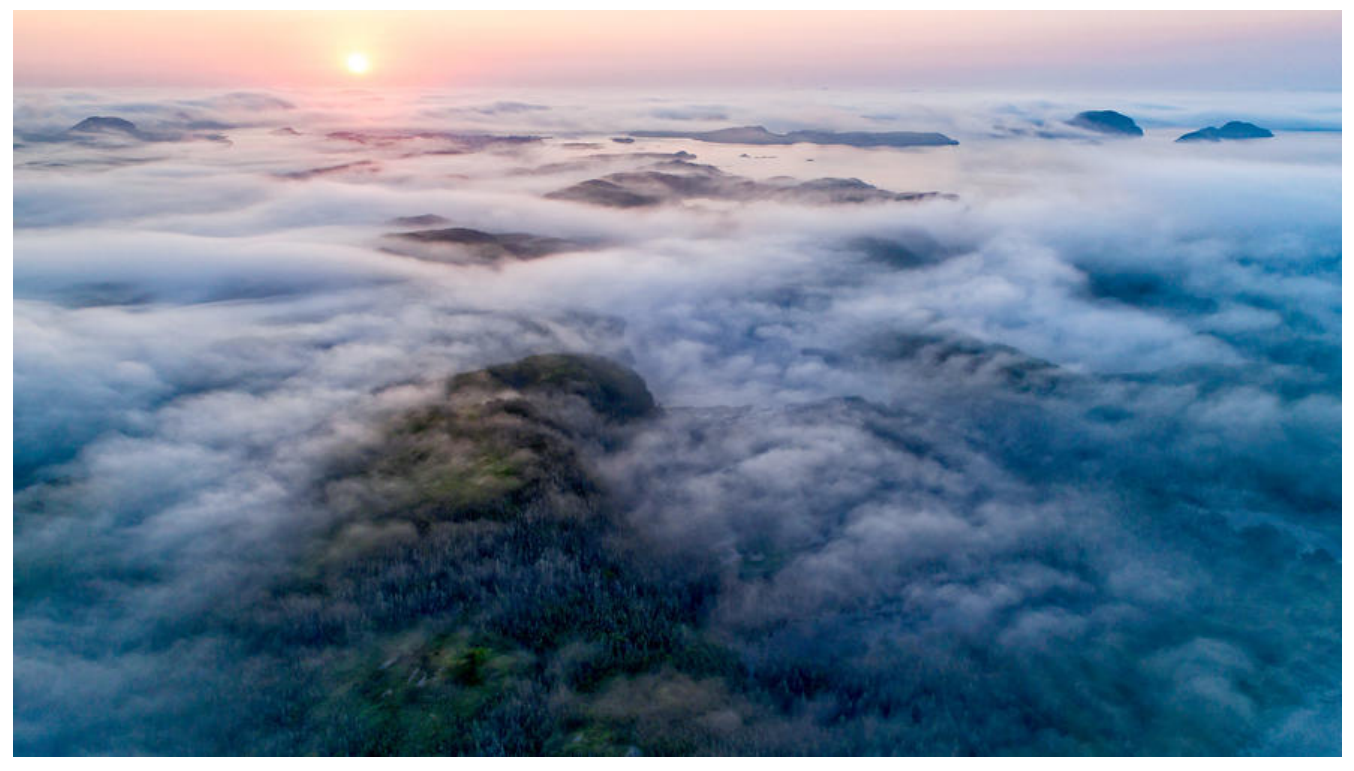

# **1.String的基本特性**

● String: 字符串, 使用一对""引起来表示。

- String sl = "hello"; //字面量的定义方式
- String  $s^2$  = new String ("hello");
- String声明为final的, 不可被继承。

● String实现了Serializable接口: 表示字符串是支持序列化的。实现了Comparable接口: 表示Strin 可以比较大小

● String在jdk8及以前内部定义了final char[],value用于存储字符串数据。jdk9时改为byte[]

● 结论: String再也不用char[]来存储,改成了byte[] 加上编码标记, 节约了一些空间。StringBuf er和StringBuilder也做了一些修改

public final class String implements java.io.Serializable, Comparable<String>,CharSequence

@Stable private final byte[] value; }

- String:代表不可变的字符序列。简称:不可变性。
	- 当对字符串重新赋值时,需要重写指定内存区域赋值,不能使用原有的value进行赋值。

● 当对现有的字符串进行连接操作时,也需要重新指定内存区域赋值,不能使用原有的value进行 值。

● 当调用String的replace () 方法修改指定字符或字符串时, 也需要重新指定内存区域赋值, 不 使用原有的value进行赋值。

● 通过字面量的方式(区别于new)给一个字符串赋值,此时的字符串值声明在字符串常量池中。

● 子符串常重池中是**不会仔储相同内谷的子符串的。** 

● String的String Pool 是一个固定大小的Hashtable, 默认值大小长度是1009。如果放进StringP ol的String非常多, 就会造成Hash冲突严重, 从而导致链表会很长, 而链表长了后直接会造成的影 就是当调用String.intern时性能会大幅下降。

● 使用一XX: StringTableSize可设置StringTable的长度。

● 在jdk6中StringTable是固定的, 就是1009的长度, 所以如果常量池中的字符串过多就会导致效 下降很快。StringTableSize设置没有要求。

- 在jdk7中, StringTable的长度默认值是60013。
- jdk8开始,1009是StringTable长度可设置的最小值。

# **2.String的内存分配**

●在Java语言中有8种基本数据类型和一种比较特殊的类型String。这些类型为了使它们在运行过程 速度更快、更节省内存,都提供了一种常量池的概念。

● 常量池就类似一个Java系统级别提供的缓存。8种基本数据类型的常量池都是系统协调的,String 型的常量池比较特殊。它的主要使用方法有两种。

● 直接使用双引号声明出来的String对象会直接存储在常量池中。

● 比如: String info = "abc" ;

● 如果不是用双引号声明的String对象, 可以使用String提供的intern () 方法。这个后面重点谈

● Java 6及以前, 字符串常量池存放在永久代。

● Java 7中Oracle的工程师对字符串池的逻辑做了很大的改变,即将字符串常量池的位置调整到Java 内。

● 所有的字符串都保存在堆(Heap)中,和其他普通对象一样,这样可以让你在进行调优应用时 需要调整堆大小就可以了。

● 字符串常量池概念原本使用得比较多,但是这个改动使得我们有足够的理由让我们重新考虑在Ja a 7中使用String. intern()。

● Java8元空间, 字符串常量在堆

#### **StringTable为什么要调整**

①永久代permSize默认比较小;

②永久代的垃圾回收频率低;

# **3.String的基本操作**

```
@Test
public void test1() {
   System.out.println("1");//2321
   System.out.println("2");
   System.out.println("3");
   System.out.println("4");
   System.out.println("5");
   System.out.println("6");
   System.out.println("7");
   System.out.println("8");
   System.out.println("9");
   System.out.println("10");//2330
   System.out.println("1");//2331
   System.out.println("2");//2331
   System.out.println("3");
   System.out.println("4");
   System.out.println("5");
   System.out.println("6");
   System.out.println("7");
   System.out.println("8");
   System.out.println("9");
   System.out.println("10");//2331
```
Java语言规范里要求完全相同的字符 串字面量, 应该包含同样的Unicode 字符序列(包含同一份码点序列的常 量), 并且必须是指向同一个String 类实例。

#### class Memory {

}

 public static void main(String[] args) {//line 1 int  $i = 1$ ;//line 2 Object obj = new Object();//line 3 Memory mem = new Memory();//line 4 mem.foo(obj);//line 5 }//line 9

```
 private void foo(Object param) {//line 6
   String str = param.toString();//line 7
   System.out.println(str);
 }//line 8
```
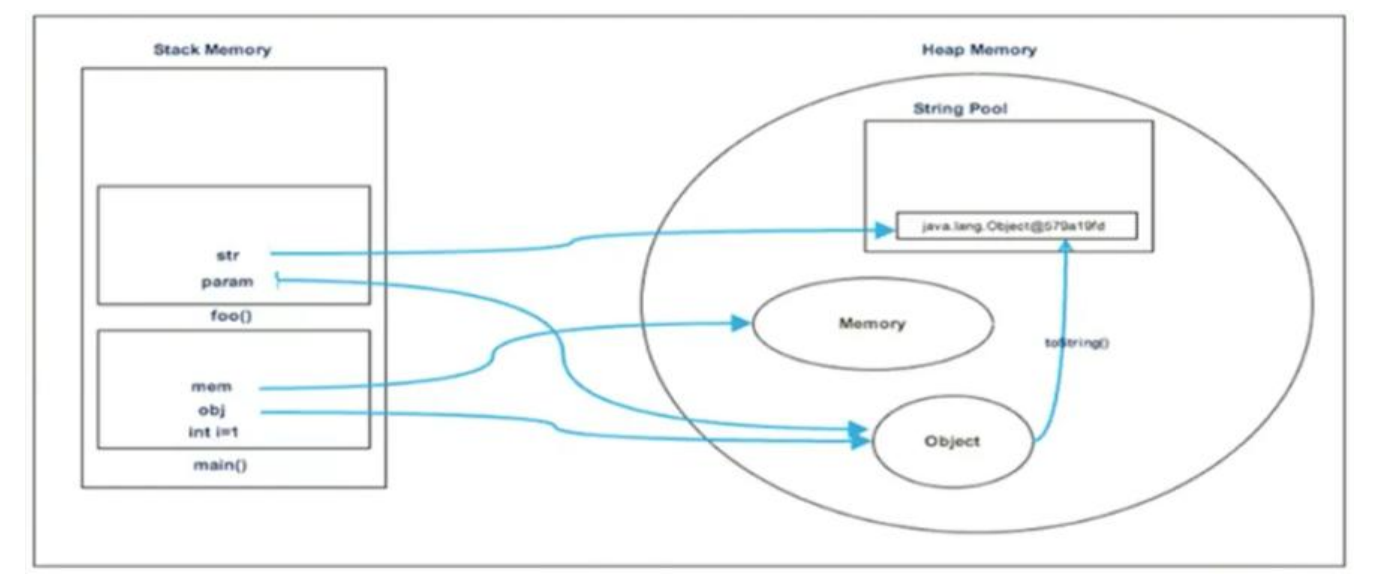

# **4.字符串拼接操作**

● 常量与常量的拼接结果在常量池, 原理是编译期优化。

● 常量池中不会仔仕相同内谷的常量。

#### ● 只要其中有一个是变量, 结果就在堆中。变量拼接的原理是StringBuilder

● 如果拼接的结果调用intern () 方法, 则主动将常量池中还没有的 字符串对象放入池中, 并返回 对象地址。

```
 @Test
   public void test1(){
     String s1 = "a" + "b" + "c";//编译期优化:等同于"abc"
    String s2 = "abc"; //"abc"一定是放在字符串常量池中, 将此地址赋给s2
     /*
     * 最终.java编译成.class,再执行.class
    * String s1 = "abc";
     * String s2 = "abc"
     */
    System.out.println(s1 == s2); //true
     System.out.println(s1.equals(s2)); //true
   }
   @Test
   public void test2(){
    String s1 = "javaEE"; String s2 = "hadoop";
     String s3 = "javaEEhadoop";
     String s4 = "javaEE" + "hadoop";//编译期优化
     //如果拼接符号的前后出现了变量,则相当于在堆空间中new String(),具体的内容为拼接的结
:javaEEhadoop
    String s5 = s1 + "hadoop";String s6 = "javaEE" + s2;String s7 = s1 + s2;
    System.out.println(s3 = s4);//true
    System.out.println(s3 = s5);//false
    System.out.println(s3 = s6);//false
    System.out.println(s3 == s7);//false
    System.out.println(s5 = s6);//false
    System.out.println(s5 = s7);//false
    System.out.println(s6 == s7);//false
     //intern():判断字符串常量池中是否存在javaEEhadoop值,如果存在,则返回常量池中javaEEh
doop的地址;
     //如果字符串常量池中不存在javaEEhadoop,则在常量池中加载一份javaEEhadoop,并返回
对象的地址。
    String s8 = s6. intern();
    System.out.println(s3 = s8);//true
   }
```
#### **字符串拼接**

```
@Test
   public void test3(){
     String s1 = "a";String s2 = "b";String s3 = "ab";
```

```
 /*
     如下的s1 + s2 的执行细节:(变量s是我临时定义的)
     ① StringBuilder s = new StringBuilder();
     ② s.append("a")
     ③ s.append("b")
     ④ s.toString() --> 约等于 new String("ab")
     补充:在jdk5.0之后使用的是StringBuilder,
     在jdk5.0之前使用的是StringBuffer
      */
    String s4 = s1 + s2;//
    System.out.println(s3 = = s4);//false
   }
\frac{1}{2} 1. 字符串拼接操作不一定使用的是StringBuilder!
    如果拼接符号左右两边都是字符串常量或常量引用,则仍然使用编译期优化,即非StringBuilder
方式。
   2. 针对于final修饰类、方法、基本数据类型、引用数据类型的量的结构时,能使用上final的时候
议使用上。
   */
   @Test
   public void test4(){
    final String s1 = "a";final String s2 = "b";String s3 = "ab";String s4 = s1 + s2;
    System.out.println(s3 = = s4);//true
   }
   //练习:
   @Test
   public void test5(){
     String s1 = "javaEEhadoop";
    String s2 = "javaEE";String s3 = s2 + "hadoop";System.out.println(s1 == s3);//false
     final String s4 = "javaEE";//s4:常量
    String s5 = s4 + "hadoop";System.out.println(s1 == s5);//true
   }
```
### **拼接操作与append的效率对比**

append效率要比字符串拼接高很多

```
/*
```
 体会执行效率:通过StringBuilder的append()的方式添加字符串的效率要远高于使用String的字 串拼接方式!

 详情:① StringBuilder的append()的方式:自始至终中只创建过一个StringBuilder的对象 使用String的字符串拼接方式:创建过多个StringBuilder和String的对象

② 使用String的字符串拼接方式: 内存中由于创建了较多的StringBuilder和String的对象, 内

```
占用更大;如果进行GC,需要花费额外的时间。
   改进的空间:在实际开发中,如果基本确定要前前后后添加的字符串长度不高于某个限定值highLe
el的情况下,建议使用构造器实例化:
         StringBuilder s = new StringBuilder(highLevel);//new char[highLevel]
   */
   @Test
   public void test6(){
     long start = System.currentTimeMillis();
// method1(100000);//4014
    method2(100000);//7
     long end = System.currentTimeMillis();
     System.out.println("花费的时间为:" + (end - start));
   }
   public void method1(int highLevel){
     String src = "";
    for(int i = 0; i < highLevel; i + j}
       src = src + "a";//每次循环都会创建一个StringBuilder、String
     }
// System.out.println(src);
   }
   public void method2(int highLevel){
     //只需要创建一个StringBuilder
     StringBuilder src = new StringBuilder();
    for (int i = 0; i < high Level; i +) {
       src.append("a");
     }
// System.out.println(src);
 }
```
# **5.intern()的使用**

如果不是用双引号声明的String对象,可以使用String提供的intern方法: intern方法会从字符串常 池中查询当前字符串是否存在,若不存在就会将当前字符串放入常量池中。

● 比如: String myInfo = new String("I love u").intern();

也就是说, 如果在任意字符串上调用String. intern方法, 那么其返回结果所指向的那个类实例, 必须 直接以常量形式出现的字符串实例完全相同。因此,下列表达式的值必定是true:

 $("a" + "b" + "c")$  .intern () == "abc";

通俗点讲, Interned String就是确保字符串在内存里只有一份拷贝, 这样可以节约内存空间, 加快字 串操作任务的执行速度。注意,这个值会被存放在字符串内部池(String Intern Pool)。

#### **new String("ab")会创建几个对象,new String("a")+new String( b")呢**

```
public class StringNewTest {
   public static void main(String[] args) {
\frac{1}{2} String str = new String("ab");
     String str = new String("a") + new String("b");
   }
}
```
new String("ab")会创建几个对象?看字节码,就知道是两个。

- 一个对象是: new关键字在堆空间创建的
- 另一个对象是: 字符串常量池中的对象"ab"。字节码指令: ldc

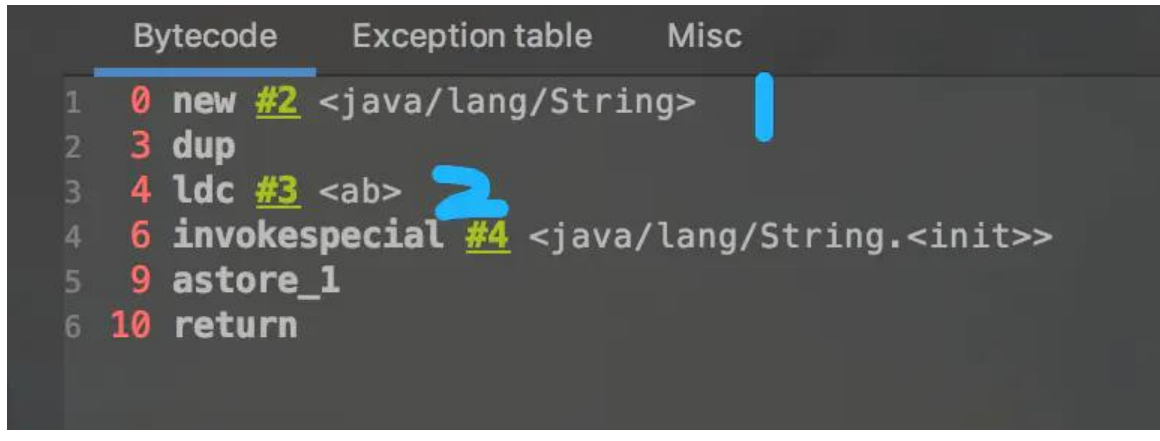

new String("a") + new String("b")呢?

- 对象1: new StringBuilder()
- 对象2: new String("a")
- 对象3: 常量池中的"a"
- 对象4: new String("b")
- 对象5: 常量池中的"b"

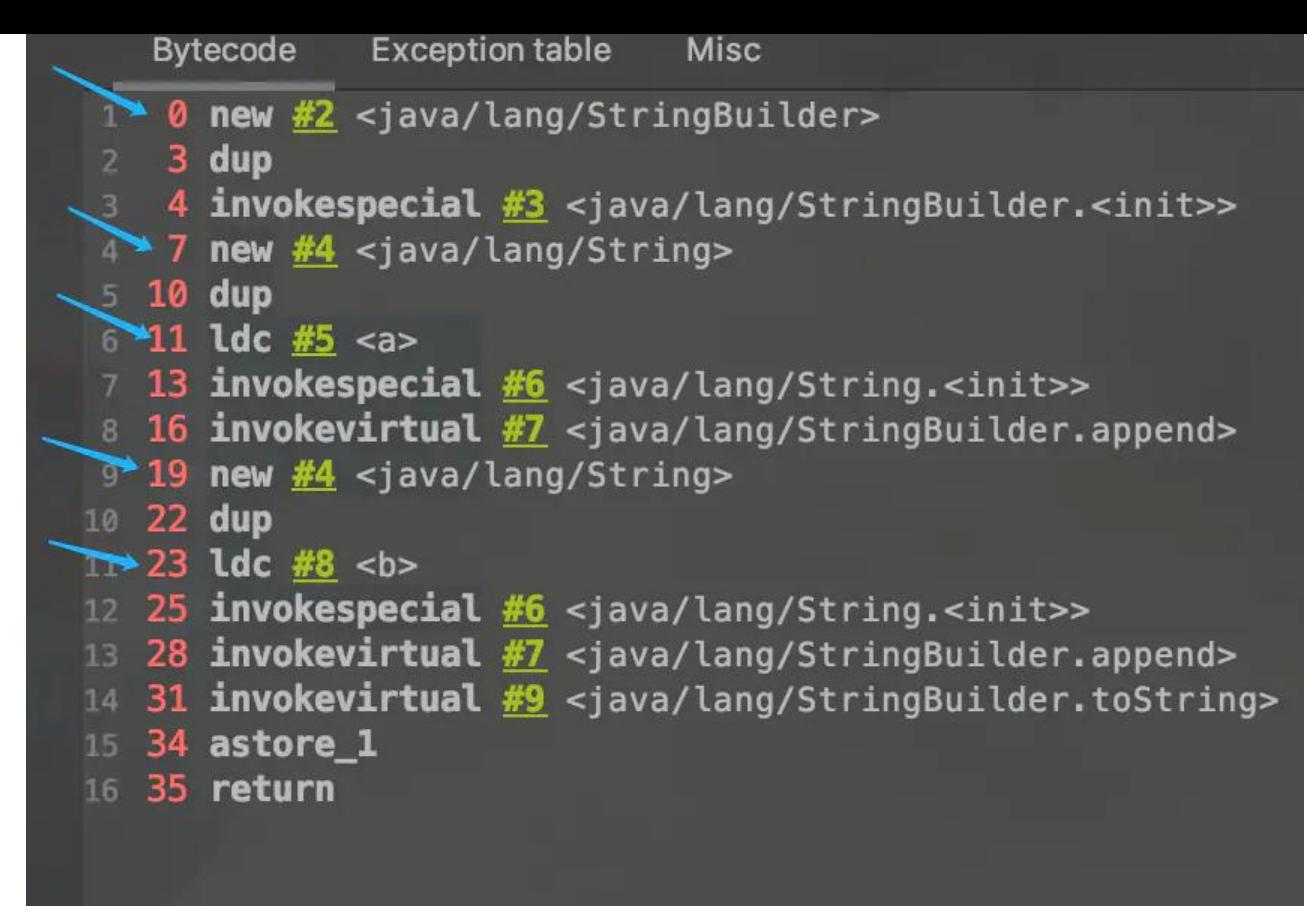

深入剖析: StringBuilder的toString():

- 对象6: new String("ab")
- 强调一下, toString()的调用, 在字符串常量池中, 没有生成"ab"

### **关于String.intern()的面试题**

```
/**
 * 如何保证变量s指向的是字符串常量池中的数据呢?
 * 有两种方式:
 * 方式一: String s = "shkstart";//字面量定义的方式
 * 方式二: 调用intern()
      String s = new String("shkstart").intern();String s = new StringBuilder("shkstart").toString().intern();
 *
 */
public class StringIntern {
   public static void main(String[] args) {
    String s = new String("1");
     String s1 = s.intern();//调用此方法之前,字符串常量池中已经存在了"1"
    String s2 = "1";
     //s 指向堆空间"1"的内存地址
     //s1 指向字符串常量池中"1"的内存地址
     //s2 指向字符串常量池已存在的"1"的内存地址 所以 s1==s2
    System.out.println(s == s2);//jdk6: false jdk7/8: false
    System.out.println(s1 == s2);//jdk6: true jdk7/8: true
     System.out.println(System.identityHashCode(s));//491044090
```

```
 System.out.println(System.identityHashCode(s1));//644117698
   System.out.println(System.identityHashCode(s2));//644117698
   //s3变量记录的地址为:new String("11")
 String s3 = new String("1") + new String("1");
 //执行完上一行代码以后,字符串常量池中,是否存在"11"呢?答案:不存在!!
 //在字符串常量池中生成"11"。如何理解: jdk6:创建了一个新的对象"11",也就有新的地址。
  // jdk7:此时常量中并没有创建"11",而是创建一个指向堆空间中new String("11")的地址
  s3.intern();
  //s4变量记录的地址:使用的是上一行代码代码执行时,在常量池中生成的"11"的地址
 String s4 = "11";System.out.println(s3 == s4);//jdk6: false jdk7/8: true
 }
```
}

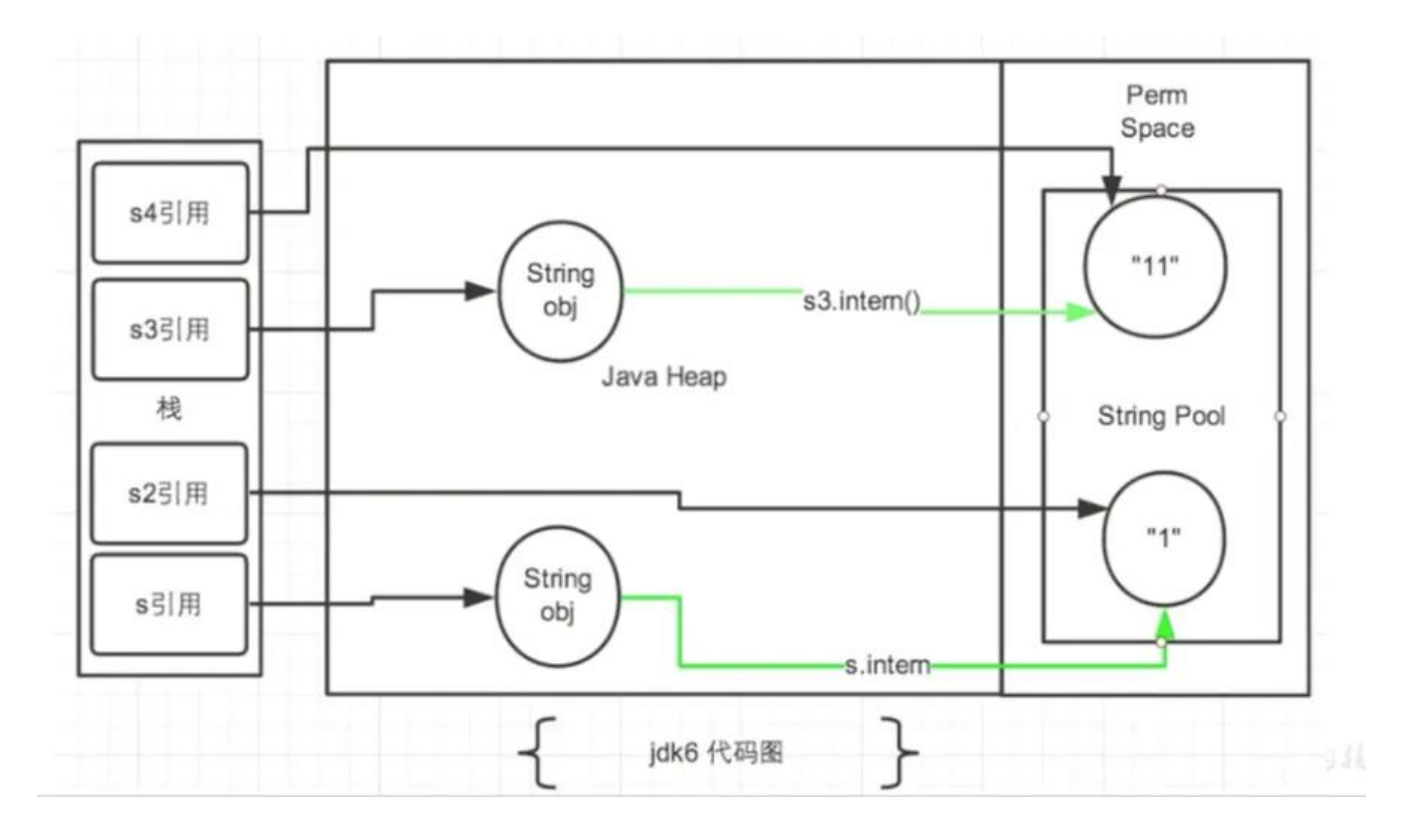

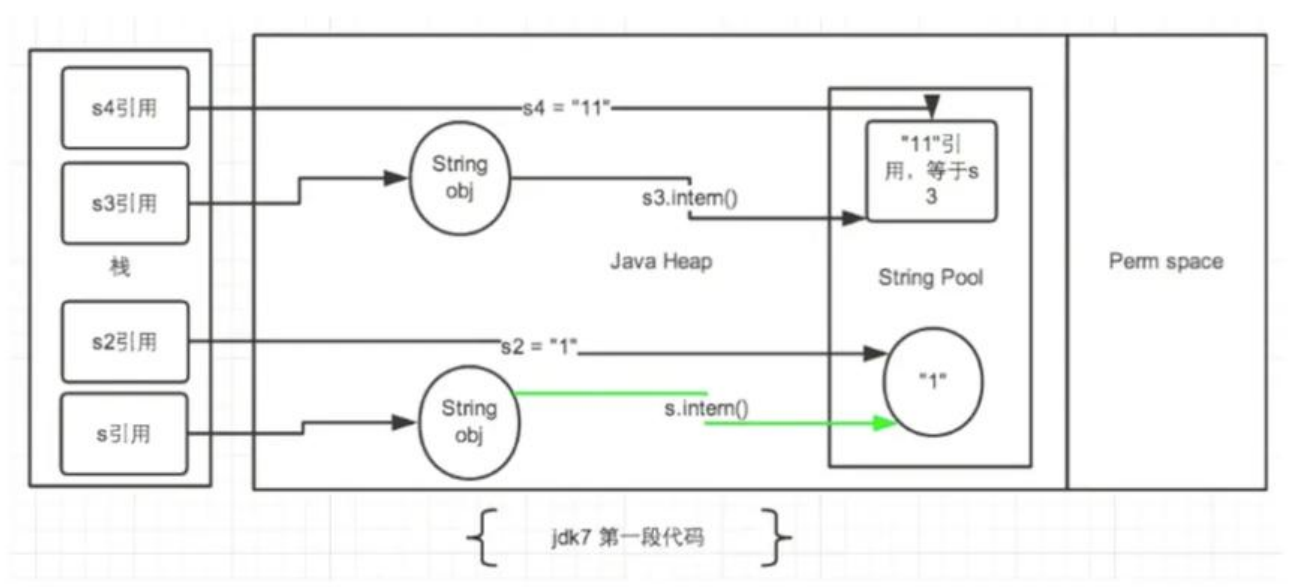

#### **拓展**

```
public class StringIntern1 {
   public static void main(String[] args) {
     //StringIntern.java中练习的拓展:
     String s3 = new String("1") + new String("1");//new String("11")
    //执行完上一行代码以后,字符串常量池中,是否存在"11"呢? 答案: 不存在! !
     String s4 = "11";//在字符串常量池中生成对象"11"
    String s5 = s3. intern();
    System.out.println(s3 == s4);//false
    System.out.println(s5 = s4);//true
   }
}
```
### **总结String的intern () 的使用**

● jdk1.6中, 将这个字符串对象尝试放入串池。

- 咖果字符串常量池中有,则并不会放入。返回已有的串池中的对象的地址。
- 『如果没有,会把此对象复制一份,放入串池,并返回串池中的对象地址。
- jdk1.7起,将这个字符串对象尝试放入串池。
	- 咖果字符串常量池中有,则并不会放入。返回已有的串池中的对象的地址。
	- 如果没有,则会把对象的引用地址复制一份,放入串池,并返回串池中的 **引用地址。**

### **练习**

#### **练习1**

```
public class StringExer1 {
   public static void main(String[] args) {
    //String x = "ab"; String s = new String("a") + new String("b");//new String("ab")
     //在上一行代码执行完以后,字符串常量池中并没有"ab"
     String s2 = s.intern();//jdk6中:在串池中创建一个字符串"ab"
                 //jdk8中:串池中没有创建字符串"ab",而是创建一个引用,指向new String("ab"
,将此引用返回
    System.out.println(s2 == "ab");//jdk6:true jdk8:true
     System.out.println(s == "ab");//jdk6:false jdk8:true
   }
}
```
#### **jdk6**

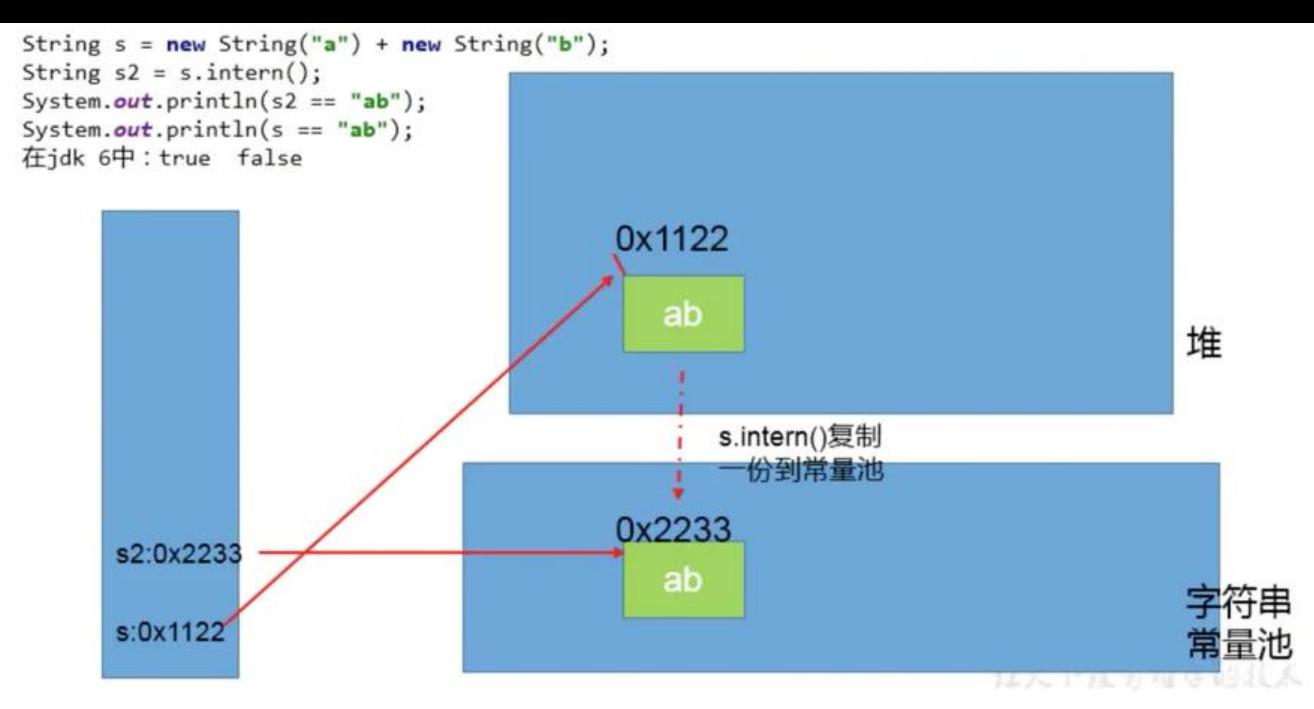

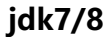

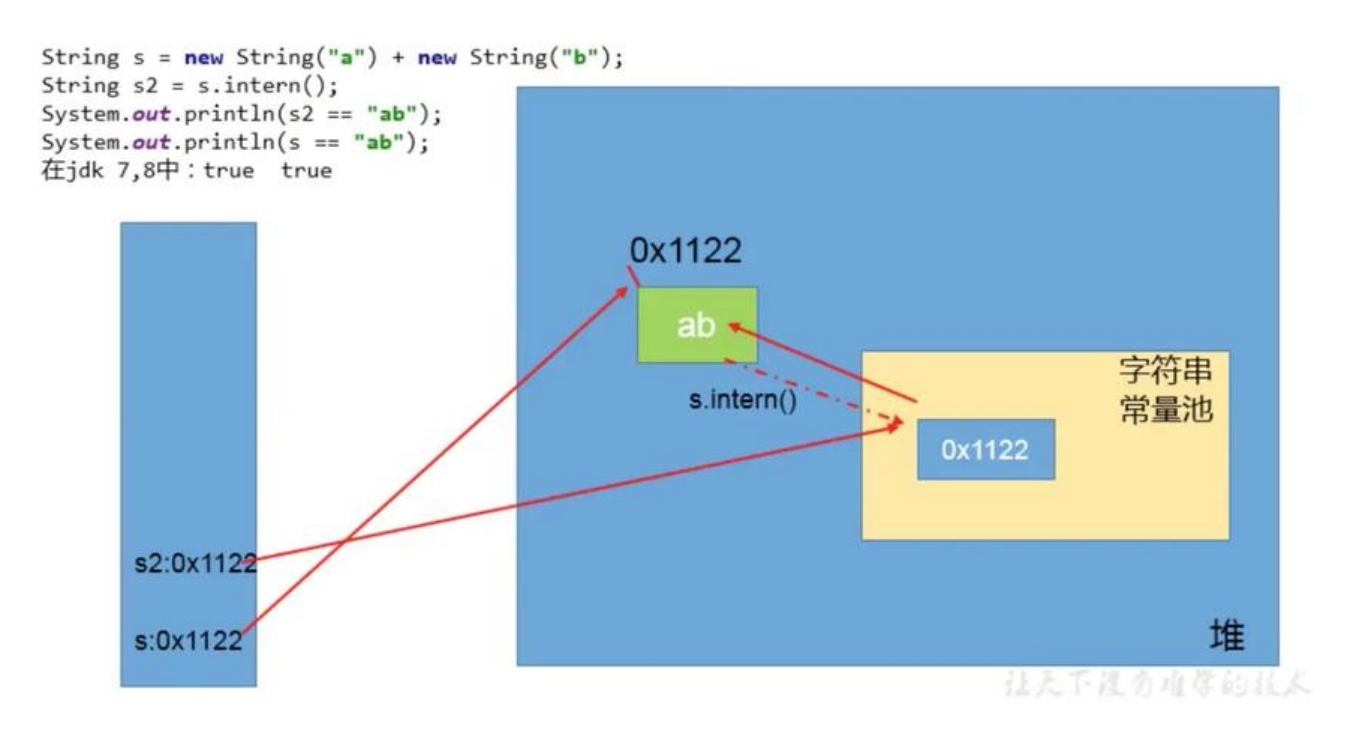

```
String x = "ab";
String s = new String("a") + new String("b");
String s2 = s.intern();//因为常量池已经有ab,则不会放入
System.out.println(s2 == x);
System.out.println(s == x);
在jdk6,7,8中执行都是true false
```
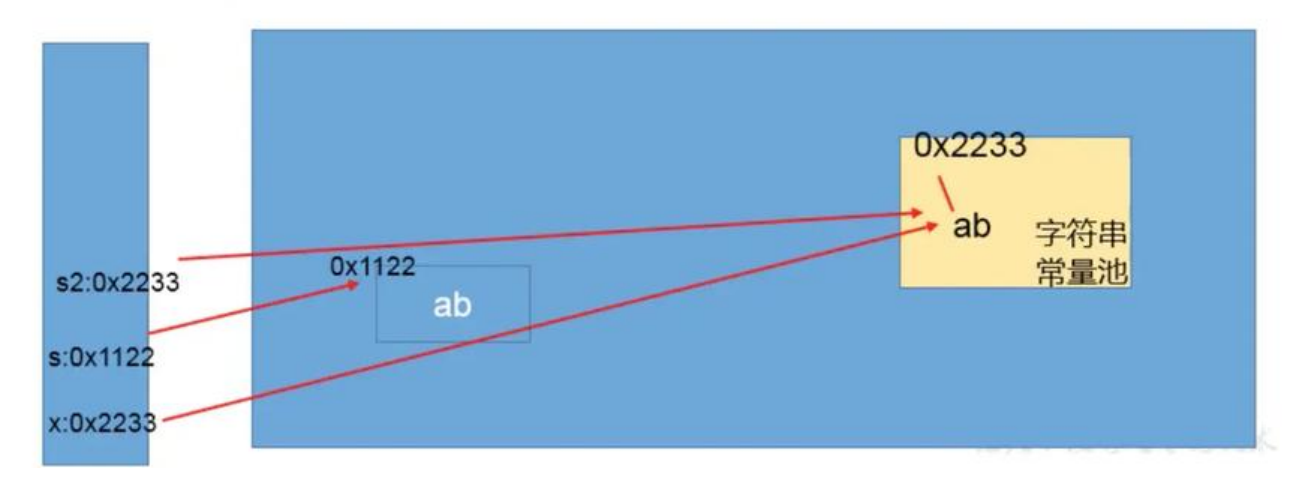

#### **练习2**

```
public class StringExer2 {
   public static void main(String[] args) {
     String s1 = new String("ab");//执行完以后,会在字符串常量池中会生成"ab"
// String s1 = new String("a") + new String("b");////执行完以后,不会在字符串常量池中会
成"ab"
     s1.intern();
    String s2 = "ab";System.out.println(s1 == s2); //false
 }
}
```
### **intern()效率测试**

大的网站平台,需要内存中存储大量的字符串。比如社交网站,很多人都存储:北京市、海淀区等信 。这时候如果字符串都调用 intern()方法,就会明显降低内存的大小。

```
/**
 * 使用intern()测试执行效率:空间使用上
 *
 * 结论:对于程序中大量存在存在的字符串,尤其其中存在很多重复字符串时,使用intern()可以节
内存空间。
 *
 */
public class StringIntern2 {
  static final int MAX COUNT = 1000 * 10000;
  static final String[] arr = new String[MAX COUNT];
   public static void main(String[] args) {
    Integral data = new Integer<sup>[1</sup>] \{1, 2, 3, 4, 5, 6, 7, 8, 9, 10\};
     long start = System.currentTimeMillis();
```

```
for (int i = 0; i < MAX COUNT; i++) {
// arr[i] = new String(String.valueOf(data[i % data.length]));
       arr[i] = new String(String.valueOf(data[i % data.length])).intern();
 }
      long end = System.currentTimeMillis();
      System.out.println("花费的时间为:" + (end - start));
      try {
        Thread.sleep(1000000);
      } catch (InterruptedException e) {
        e.printStackTrace();
 }
      System.gc();
   }
}
```
## **6.G1中的String去重操作**

● 背景: 对许多Java应用 (有大的也有小的) 做的测试得出以下结果:

- 堆存活数据集合里面String对象占了25%
- 堆存活数据集合里面重复的String对象有13.5%
- String对象的平均长度是45

● 许多大规模的Java应用的瓶颈在于内存, 测试表明, 在这些类型的应用里面, Java堆中存活的数据 合差不多258是String对象。更进一步,这里面差不多一半String对象是重复的,重复的意思是说: str ng1. equals (string2)=true。堆上存在重复的string对象必然是一种内存的浪费。这个项目将在G 垃圾收集器中实现自动持续对重复的String对象进行去重,这样就能避免浪费内存。

#### **实现**

● 当垃圾收集器工作的时候,会访问堆上存活的对象。对每一个访问的对象都会检查是否是候选的要 重的String对象。

● 如果是,把这个对象的一个引用插入到队列中等待后续的处理。一个去重的线程在后台运行,处理 个队列。处理队列的一个元素意味着从队列删除这个元素,然后尝试去重它引用的String对象。

● 使用一个hashtable来记录所有的被String对象使用的不重复的char数组。

当去重的时候,会查这个hashtable,来看堆上是否已经存在一个一模一样的char数组。

●如果存在,String对象会被调整引用那个数组,释放对原来的数组的引用,最终会被垃圾收集器回 掉。

●如果查找失败,char数组会被插入到hashtable,这样以后的时候就可以共享这个数组了。

### **命令行选项**

- 『UseStringDeduplication (bool) : 开启String去重,默认是不开启的,需要手动开启。
- 『PrintStringDedupl icationStatistics (bool) : 打印详细的去重统计信息,

● StringDedupl icationAgeThreshold (uintx) :达到这个年龄的string对象被认为是去重的候 对象